**Testowanie hipotez Testy diagnostyczne** 

**Stanisław Cichocki**

**Natalia Nehrebecka**

**Wykład 10** 

# Plan wykładu

- ▶ 1. Przedziały ufności
- ▶ 2. Testowanie hipotez łącznych
- ▶ 3. Testy diagnostyczne
	- Testowanie prawidłowości formy funkcyjnej: test RESET

# Plan wykładu

### ▶ 1. Przedziały ufności

- ▶ 2. Testowanie hipotez łącznych
- ▶ 3. Testy diagnostyczne
	- Testowanie prawidłowości formy funkcyjnej: test RESET

- Jaki jest przedział, w którym z określonym prawdopodobieństwem znajdzie się nieznana wartość parametru  $\beta_{\scriptscriptstyle{K}}$  . Odpowiedź na to pytanie uzyskamy wyznaczając tak zwany przedział ufności.
- Przedział ufności pozwala na sprawdzenie precyzji oszacowań
- $\blacktriangleright$  Przedział ufności dla nieznanego parametru $\beta_{\scriptscriptstyle{K}}$  na poziomie ufności 1− α budujemy w oparciu o wzór:

Equating the equation 
$$
\Delta
$$
 is the following equation:

\n
$$
\text{Dividing } \Delta
$$
\n
$$
\text{Pr}(|t| < t_{1-\frac{\alpha}{2}}) = \text{Pr}\left(\left|\frac{b_k - \beta_k}{\frac{\Delta}{2}}\right| < t_{1-\frac{\alpha}{2}}\right) = 1 - 2[1 - F_{t_{N-K}}(t_{1-\frac{\alpha}{2}})] = 1 - \alpha
$$

Na podstawie ostatniego równania znajdujemy:

$$
t_{1-\frac{\alpha}{2}} = F^{-1}_{t_{N-K}}(1-\frac{\alpha}{2})
$$

Przedział ufności uzyskujemy:

urnosci uzyskujemy:  
\n
$$
\Pr\left(\left|\frac{b_k - \beta_k}{\sum_{k=1}^{N} a_k}\right| < t_{1-\frac{\alpha}{2}}\right) = \Pr(|b_k - \beta_k| < t_{1-\alpha/2} \text{ se}(b_k)) =
$$

$$
\Pr(b_K - t_{1-\alpha/2} \text{ se}(b_K) \le \beta_K \le b_K + t_{1-\alpha/2} \text{ se}(b_K))
$$

#### Przykład

#### xi: reg wynagrodzenie i.plec i.wyksztalcenie godziny wiek szara dorywcza

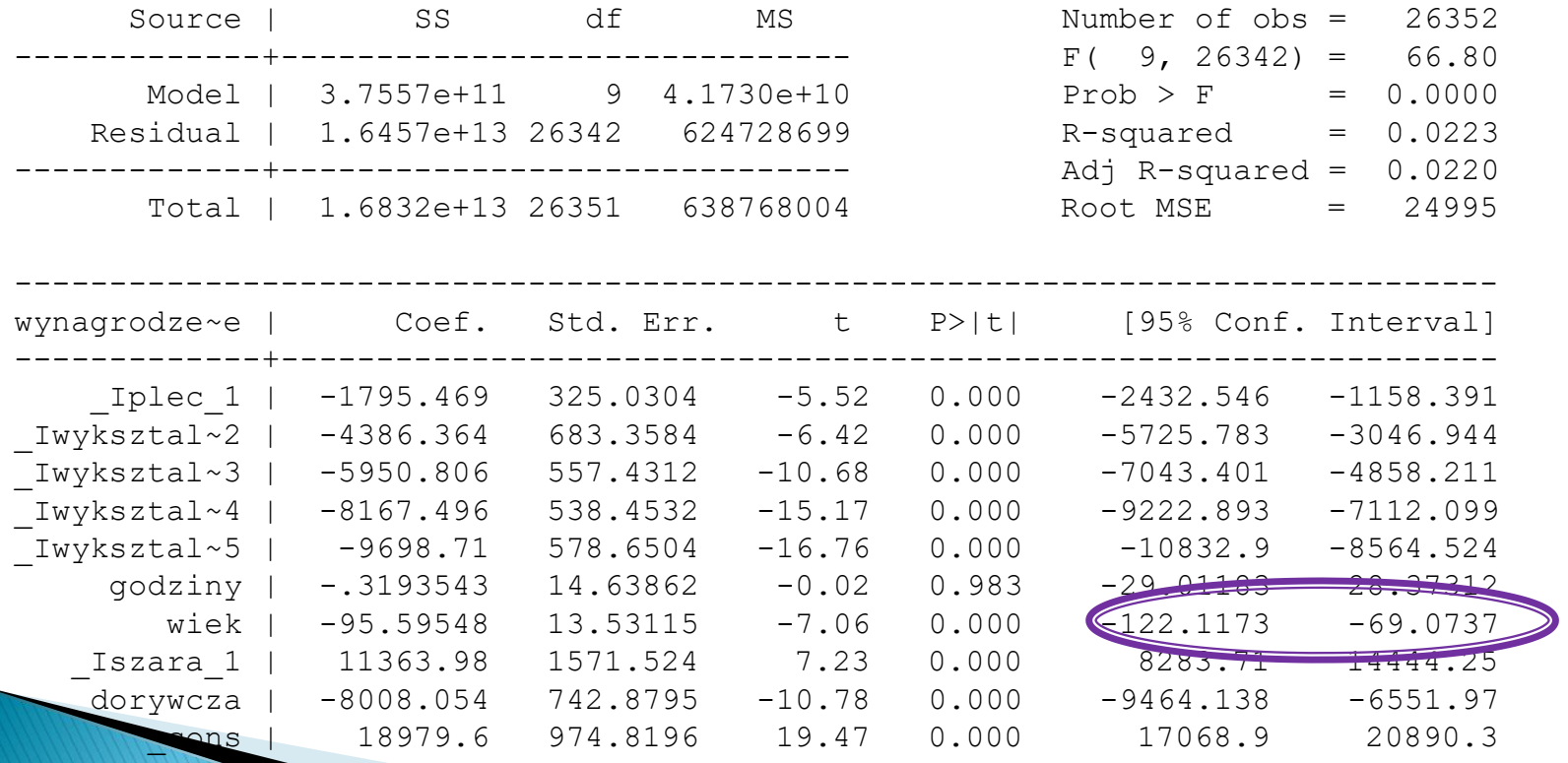

Przedział ufności dla wieku przy  $\alpha = 0.05$ 

$$
\Pr(b_K - t_{1-\alpha/2} \text{ se}(b_K) \leq \beta_K \leq b_K + t_{1-\alpha/2} \text{ se}(b_K))
$$

$$
t_{1-\alpha/2} = F^{-1}_{t_{26342}}(0,975) \square 1,95
$$

- ▶ -95,59-13,53\*1,95  $\Box$  -121,97
- $\triangleright$  -95,59+ 13,53\*1,95 | | -69,20

# Plan wykładu

- ▶ 1. Przedziały ufności
- ▶ 2. Testowanie hipotez łącznych
- ▶ 3. Testy diagnostyczne
	- Testowanie prawidłowości formy funkcyjnej: test RESET

Hipoteza łączna:

$$
HD: H\beta = h
$$

- Jest to układ g równań liniowych
- Macierz H ma pełen rząd wierszowy równy g (liczba ograniczeń)
- Poszczególne równania powinny być liniowo niezależne
- Układ równań nie powinien być sprzeczny

 $\triangleright$  Przykład – model:

$$
y_i = \beta_1 + \beta_2 X_{2i} + \beta_3 X_{3i} + \beta_4 X_{4i} + \varepsilon_i
$$

Testujemy hipotezę:

$$
\begin{array}{c}\n\bigcap_{\mathsf{H}0:}\n\mathbf{A}_1 = 1 \\
\mathbf{A}_2 = 2 \\
\mathbf{A}_3 = \mathbf{A}_4\n\end{array}
$$

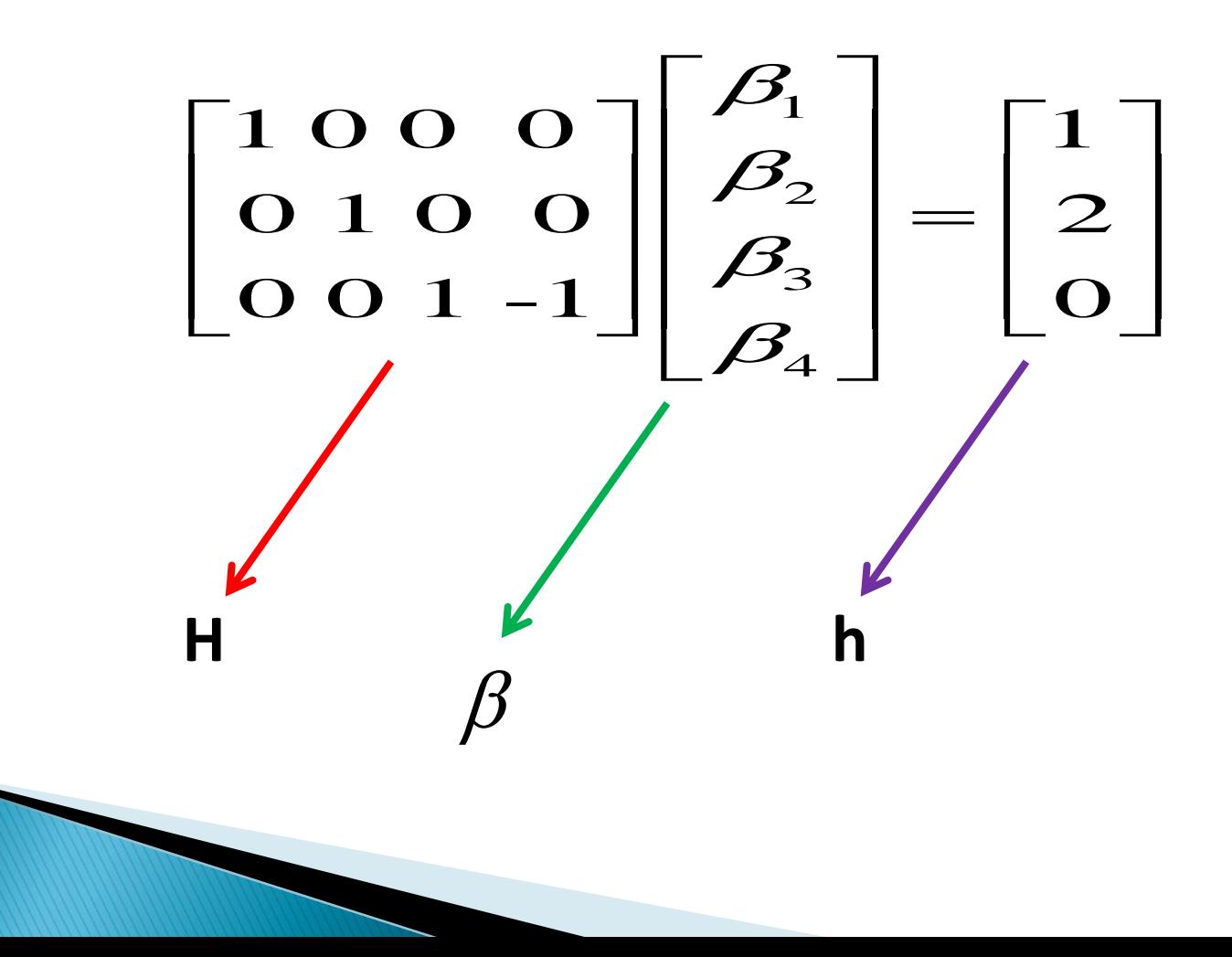

 Testowanie hipotez prostych nie jest równoważne testowaniu hipotezy łącznej, że wszystkie rozważane hipotezy proste są łącznie prawdziwe

$$
y_i = \beta_1 + \beta_2 x_{2i} + \beta_3 x_{3i} + \dots + \beta_K x_{Ki} + \varepsilon_i
$$

▶ Krok 1. Stawiamy przykładową hipotezę zerową Ho:

$$
H_0: \begin{cases} \beta_2 = 0\\ \beta_3 = 0 \end{cases}
$$

- **B**rak podstaw do odrzucenia tej hipotezy oznacza, że zmienne  $x_{2i}$ ,  $x_{3i}$ są łącznie nieistotne
- **Model bez ograniczeń**  $y_i = \beta_1 + \beta_2 x_{2i} + \beta_3 x_{3i} + \cdots + \beta_K x_{Ki} + \varepsilon_i$
- **Model z ograniczeniami**  $y_i = \beta_1 + \beta_4 x_{4i} \cdots + \beta_K x_{Ki} + \varepsilon_i$

▶ Krok 2. Przy założeniu, że postawiona hipoteza zerowa jest prawdziwa, wyznaczamy statystykę testową z rozkładu F:

$$
F = \frac{(\mathbf{e}_R' \mathbf{e}_R - \mathbf{e}' \mathbf{e}) / g}{\mathbf{e}' \mathbf{e} / (N - K)} = \frac{(R^2 - R_R^2)/g}{(1 - R^2) / (N - K)}
$$

- Gdzie:
- **R², e'e** oznaczają współczynnik determinacji i sumę kwadratów reszt dla modelu bez ograniczeń
- **R<sup>2</sup> R** , **e<sup>R</sup> 'eR** to te sama wielkości, ale dla modelu z ograniczeniami,
- **g** oznacza liczbę ograniczeń,
- **K** ilość szacowanych parametrów w modelu bez ograniczeń,
- **N** liczba obserwacji

 Krok 3. Odczytujemy z tablic rozkładu F wartość krytyczna (α - poziom istotności)

## $F^* = F(g, n - K)$

▶ Krok 4. Podjęcie decyzji

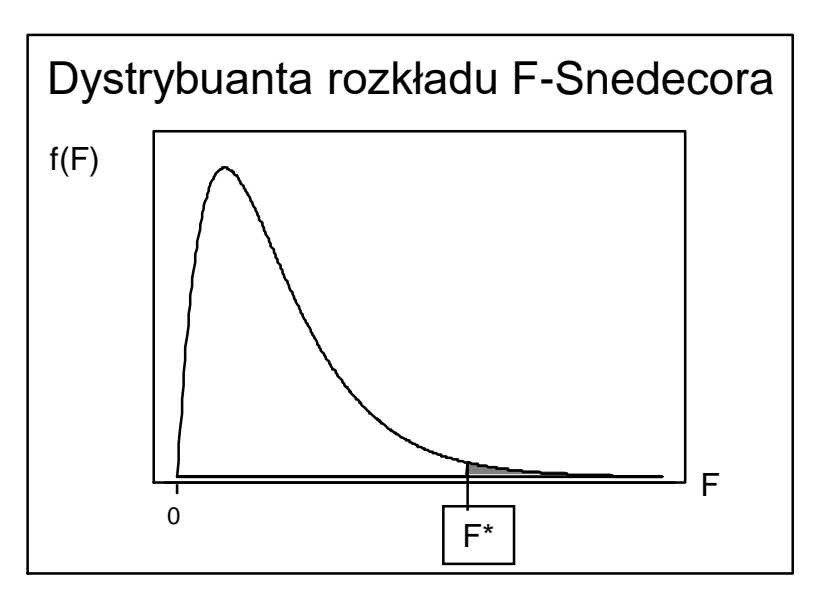

- F ≥ F \* odrzucamy hipotezę
- F < F \* nie ma podstaw do odrzucenia hipotezy zerowej

#### Przykład

#### xi: reg wydg dochg i.klm (model bez ograniczeń)

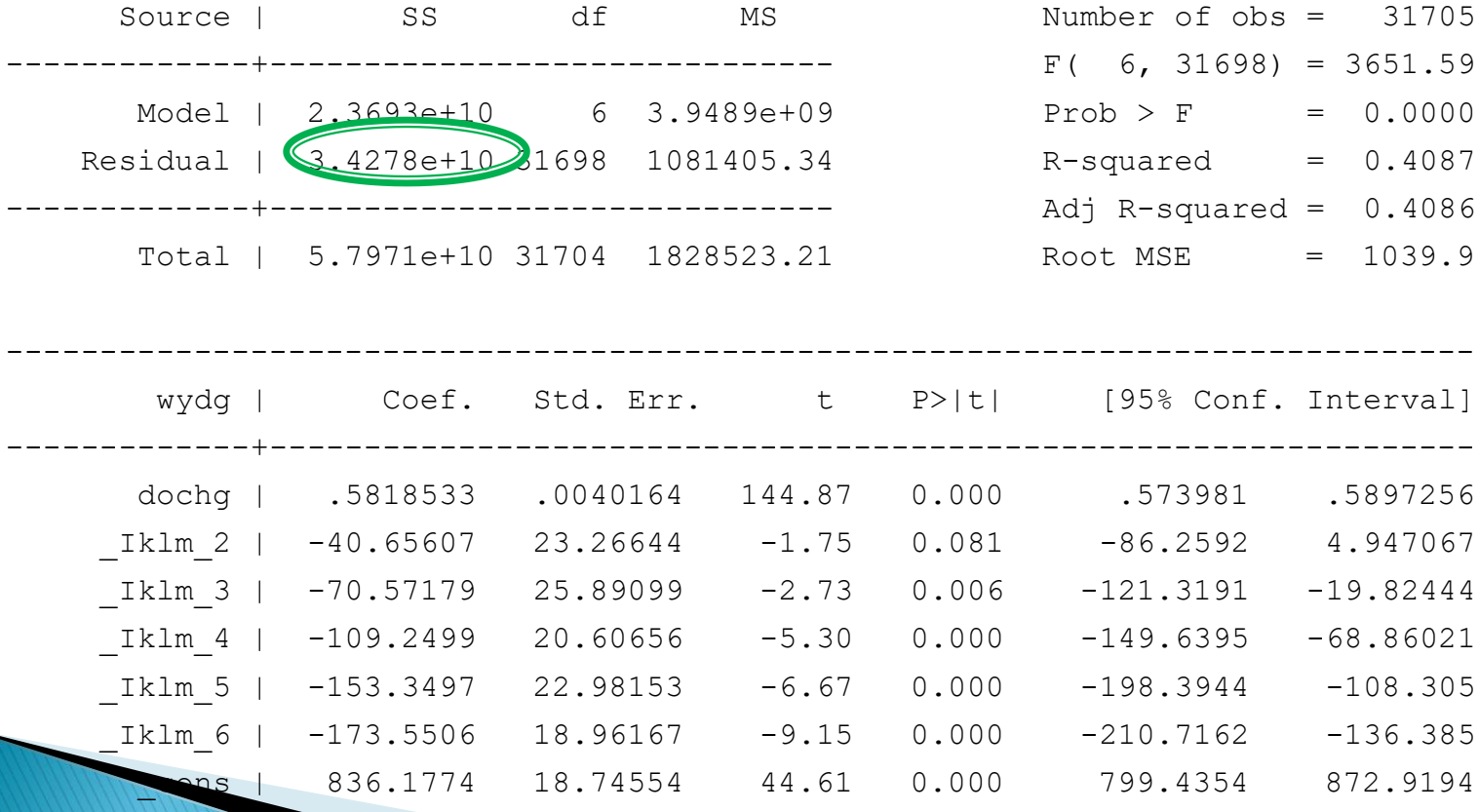

------------------------------------------------------------------------------

Przykład

xi: reg wydg dochg (model z ograniczeniami)

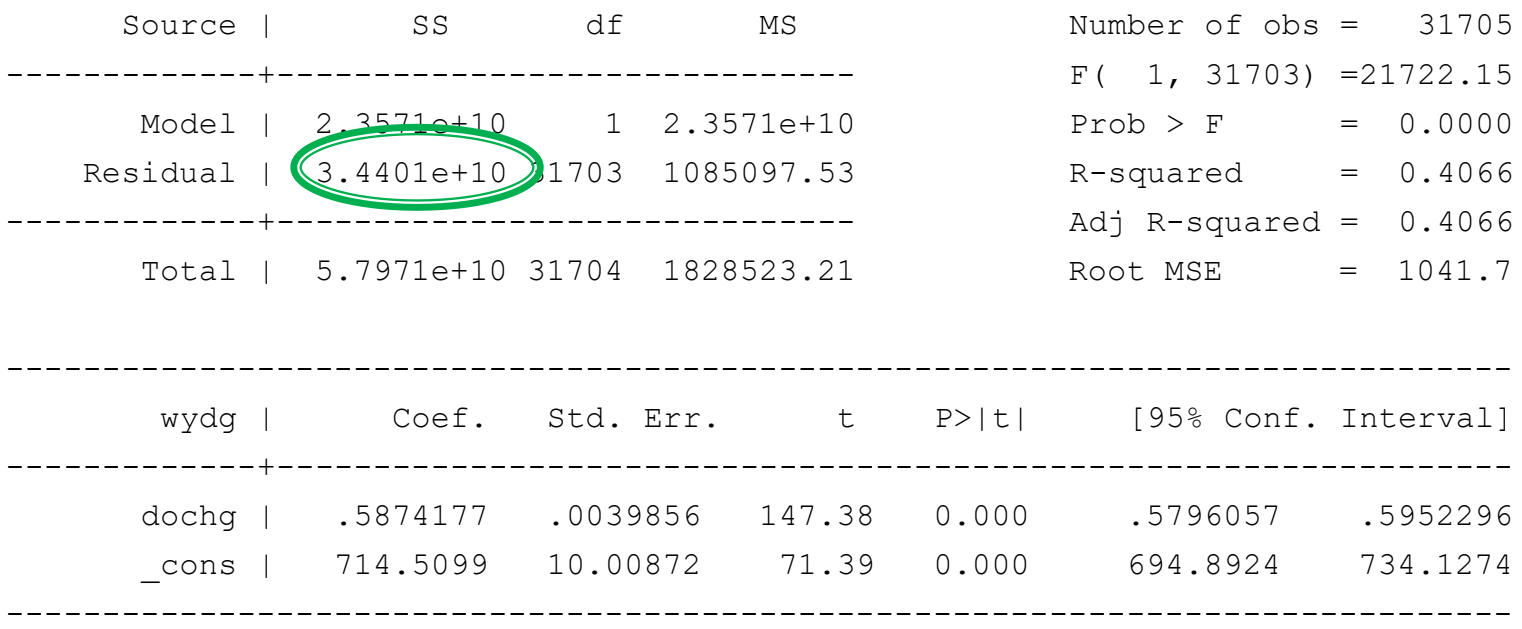

$$
F = \frac{(\mathbf{e}_R' \mathbf{e}_R - \mathbf{e}' \mathbf{e}) / g}{\mathbf{e}' \mathbf{e} / (N - K)} = \frac{(3,4401e + 10 - 3,4278e + 10) / 5}{(3,4278e + 10) / (31705 - 7)} \approx 22,65
$$

test Iklm 2 Iklm 3 Iklm 4 Iklm 5 Iklm 6

- $(1)$  Iklm  $2 = 0$
- $(2)$  Iklm  $3 = 0$
- $(3)$   $Iklm_4 = 0$
- $(4)$  \_Iklm\_5 = 0
- $(5)$   $Iklm6 = 0$ 
	- $F( 5, 31698) = 22.65$  $Prob > F = 0.0000$

# Plan wykładu

- ▶ 1. Przedziały ufności
- ▶ 2. Testowanie hipotez łącznych
- ▶ 3. Testy diagnostyczne
	- Testowanie prawidłowości formy funkcyjnej: test RESET

# **Testy diagnostyczne**

- Służą do weryfikacji założeń KMRL
- Sprawdzenie założeń KMRL jest ważne  $\longrightarrow$  na nich opierają się własności estymatorów MNK
- Jeśli któreś z założeń nie jest spełnione **należy zastanowić się nad** przeformułowaniem modelu lub zastosować bardziej zaawansowane narzędzia ekonometryczne
- Testy są stosowane po wyestymowaniu modelu

# **Testy diagnostyczne**

- W praktyce do testowania jednego założenia KMRL używa się często kilku testów
- Czasami różne testy zastosowane do testowania tej samej hipotezy zerowej dają sprzeczne wnioski

# **Testy diagnostyczne**

- ▶ Dla każdego testu:
- 1. Nazwa testu
- 2. Hipotezy
- 3. Jakie założenie KMRL nie jest spełnione w przypadku odrzucenia H0?
- 4. Jakie są konsekwencje niespełnienia założenia KMRL?
- 5. W jaki sposób można rozwiązać problemy zasygnalizowane przez wynik testu?

- Test RESET (Regression Specification Error Test):

$$
H_0: y_i = x_i \boldsymbol{\beta} + \boldsymbol{\varepsilon}_i \qquad \qquad \text{- liniowa postać modelu}
$$

 $H_i: y_i = f(x_i;\) + \varepsilon_i$  - nieliniowa postać modelu

gdzie  $f(\bullet)$  jest nieliniowa

- ▶ Sposób przeprowadzenia testu:
- 1. estymujemy model:  $y_i = x_i \beta + \varepsilon_i$
- 2. uzyskujemy wartości dopasowane  $\left\langle y=x_i b\right\rangle$  $\Lambda$
- 3. przeprowadzamy regresję pomocniczą:

$$
y_i = x_i \beta + \alpha_1 y_i + ... + \alpha_p y_i + u_i
$$

4. za pomocą testu F testujemy H0:

$$
\alpha_1 = \alpha_2 = \dots = \alpha_p = 0
$$

 W dużych próbach rozkład statystyki będzie dążył do rozkładu F-Snedecora o p i N-K-p stopniach swobody

Przykład

#### xi: reg wydg dochg i.klm

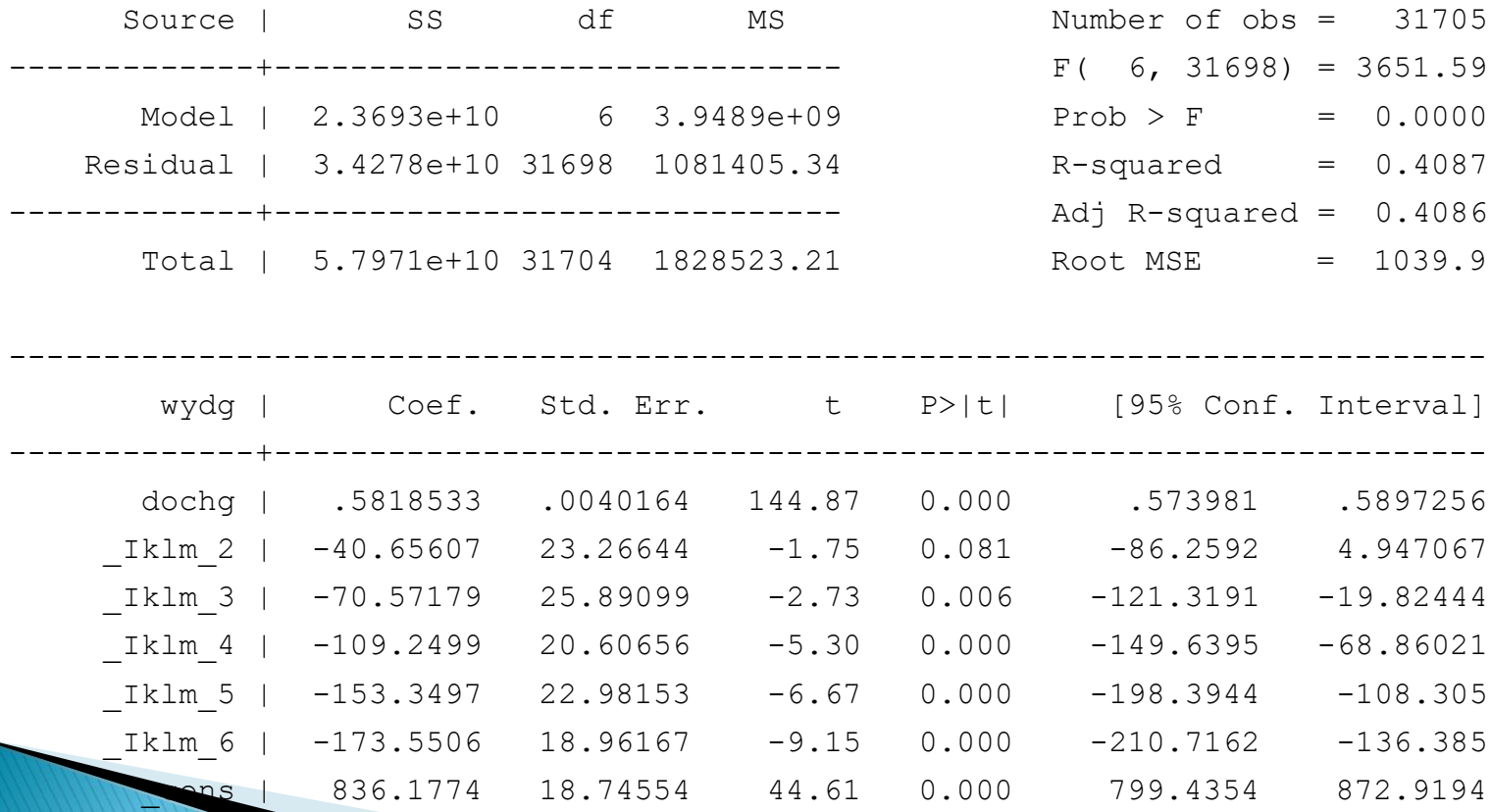

**Ramsey RESET test using powers of the fitted values of wydg Ho: model has no omitted variables F(3, 31695) = 907.11**  $Prob > F = 0.0000$ 

### Jakie założenie KMRL nie jest spełnione przy odrzuceniu H0?

▶ Związek pomiędzy zmienną zależną a zmiennymi niezależnymi opisany jest równaniem:

$$
y_i = \beta_1 + \beta_2 x_{2i} + \beta_3 x_{3i} + \dots + \beta_k x_{ki} + \varepsilon_i \qquad i = 1, 2, 3 \cdots n
$$

### Jakie są skutki niespełnienia założenia KMRL

Odrzucenie hipotezy zerowej o poprawności przyjętej formy funkcyjnej

- **podważa interpretacje ekonomiczną modelu (interpretacja oszacowanych parametrów)**
- **niemożliwe udowodnienie własności estymatora MNK (nieobciążoność czy efektywność estymatora MNK )**

### **W jaki sposób można rozwiązać problemy zasygnalizowane przez wynik testu?**

Przebudowanie modelu aby uwzględniał nieliniowość relacji między zmiennymi:

a) możliwe, że zmienne modelu powinny być poddane jakiejś transformacji – logarytmowanie, potęgowanie, itp.

b) użycie interakcje między zmiennymi;

c) zastosowanie modelu wielomianowego, modelu schodkowego lub modelu krzywej łamanej

## **Pytania teoretyczne**

- 1. Mając oszacowanie  $b_k$  oraz oszacowanie odchylenia standardowego tego oszacowania se(b<sub>k</sub>) wyjaśnić, w jaki sposób należy zbudować przedział ufności dla parametru  $\beta_{\scriptscriptstyle{k}}$ . Ilość obserwacji wynosi N, ilość szacowanych parametrów K, a poziom ufności  $1-\alpha$ .  $\Lambda$
- 2. Jak należy testować hipotezę postaci:  $H_0$ :  $H$  $\beta$ = $h$ , używając do tego sumy kwadratów reszt z modelu bez ograniczeń i z ograniczeniami?
- 3. Wyjaśnić, jakie korzyści i niebezpieczeństwa łączą się z narzucaniem ograniczeń na model.

## **Pytania teoretyczne**

- 4. Do czego służą testy diagnostyczne?
- 5. Za pomocą jakiego testu testujemy prawidłowość formy funkcyjnej? Jakiemu założeniu KMRL odpowiada H0 w tym teście? Jaka jest hipoteza alternatywna w tym teście?

# **Dziękuję za uwagę**